## <<KDE2/Qt ( ) ( >>

, tushu007.com

 $<<$ KDE2/Qt $($   $)$  $($   $)$ >

- 13 ISBN 9787505371019
- 10 ISBN 7505371010

出版时间:2002-1

页数:701

字数:1117

PDF

## http://www.tushu007.com

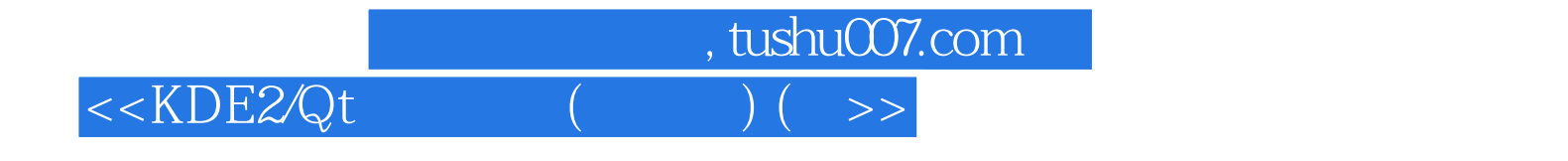

KDE <br>3 KDE 全书共分3部分:分别介绍了 KDE 编程的基本知识;编程指导(包括对鼠标和键盘的响应、像素级的

Qt KDE Widget

 $KDE$ 

 $<<$ KDE2/Qt $($ 

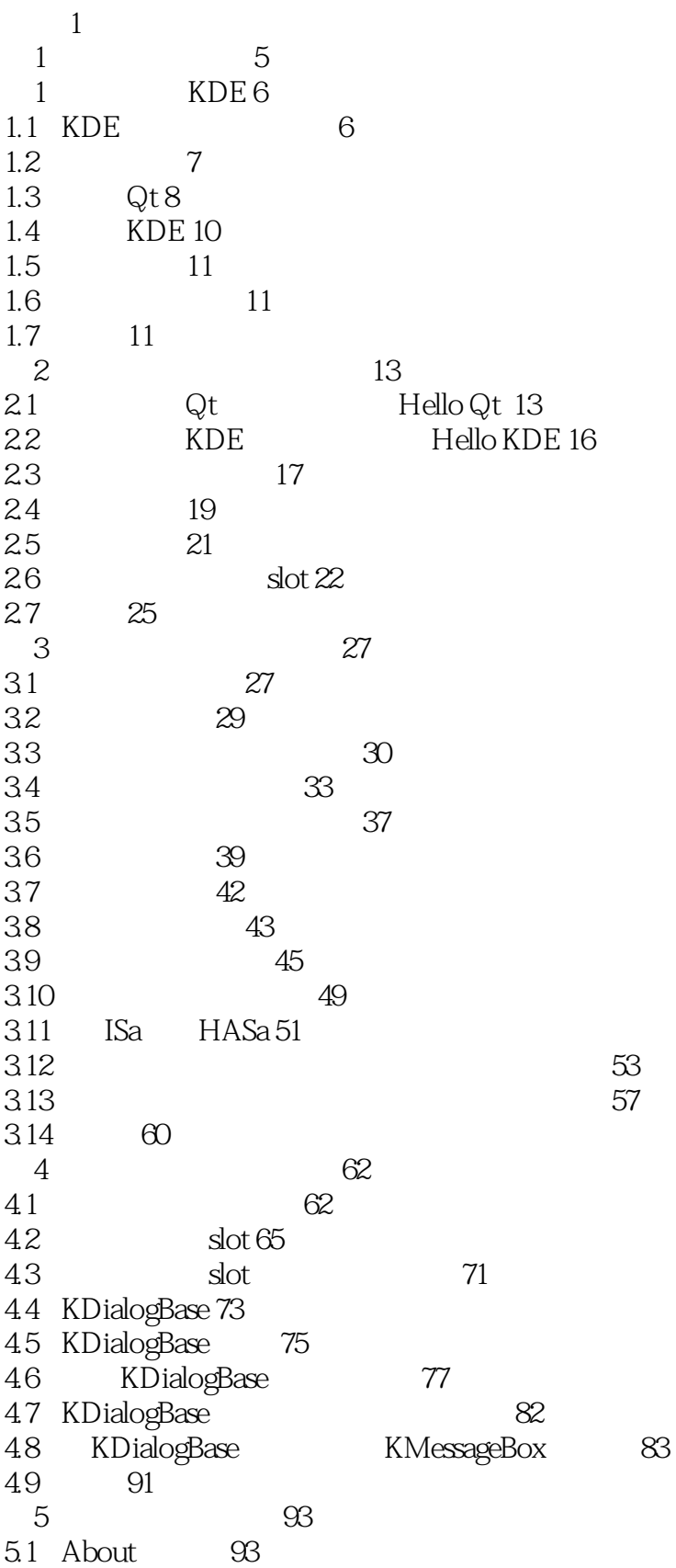

 $,$  tushu007.com

<<KDE2/Qt ( ) ( >>

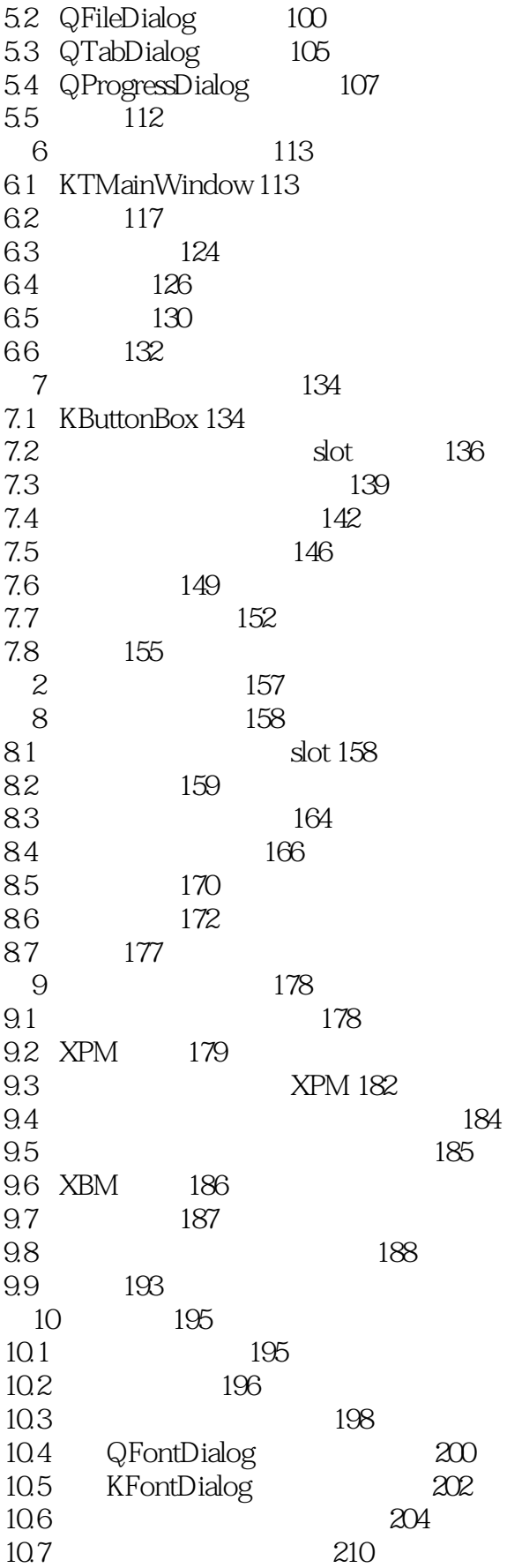

<<KDE2/Qt编程宝典(附光盘) (平>>

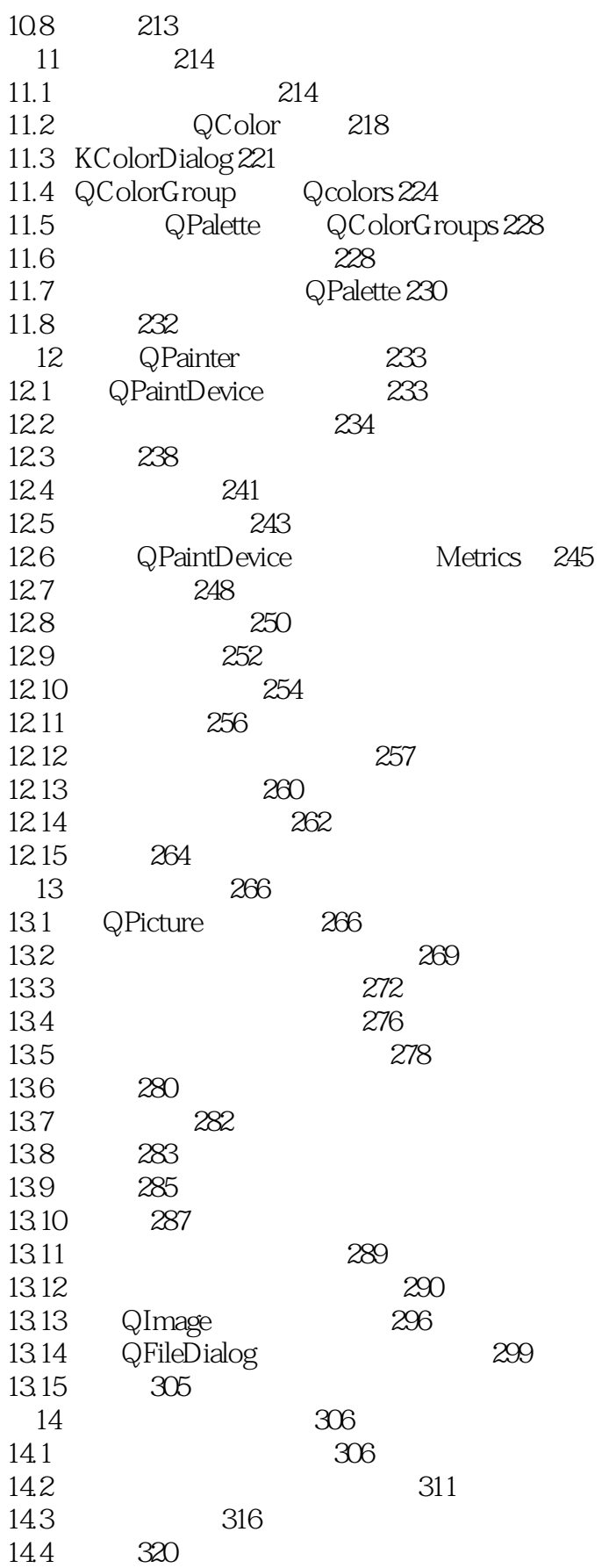

 $,$  tushu007.com

<<KDE2/Qt ( ) ( >>

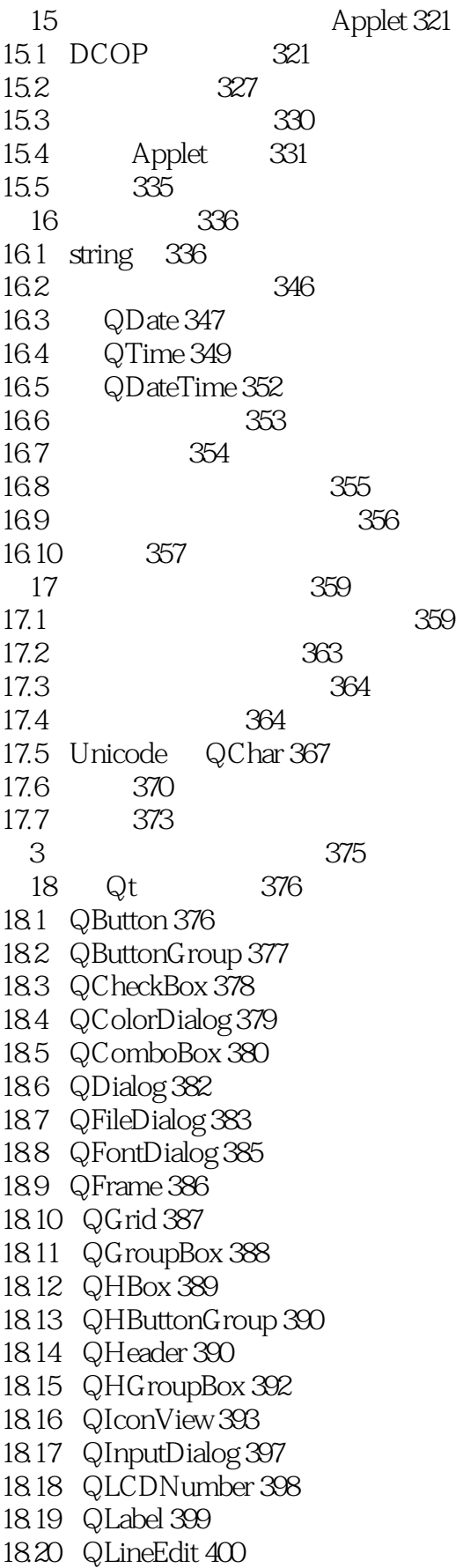

 $\overline{<$ 

18.21 QListBox 402 18.22 QListView 405 18.23 QMainWindow 409 18.24 QMenuBar 410 18.25 QMessageBox 412 18.26 QMultiLineEdit 414 18.27 QPopupMenu 416 18.28 QPrintDialog 417 18.29 QProgressBar 419 18.30 QProgressDialog 420 18.31 QPushButton 421 18.32 QRadioButton 422 18.33 QScrollBar 423 18.34 QScrollView 425 18.35 QSemiModal 427 18.36 QSizeGrip 428 18.37 QSlider 429 18.38 QSpinBox 431 18.39 QSplitter 433 18.40 QStatusBar 434 18.41 QTabBar 435 18.42 QTabDialog 436 18.43 QTabWidget 438 18.44 QTextBrowser 439 18.45 QTextView 441 18.46 QToolBar 442 18.47 QToolButton 444 18.48 QVBox 445 18.49 QVButtonGroup 446 18.50 QVGroupBox 447 18.51 QWidget 448 18.52 QWidgetStack 452 18.53 QWizard 453 18.54 455 19 KDE 456 19.1 KAboutContainer 456 19.2 KAboutContainerBase 458 19.3 KAboutContributor 459 19.4 KAboutDialog 460 19.5 KAboutKDE 462 19.6 KAboutWidget 462 19.7 KAccelMenu 463 19.8 KAnimWidget 463 19.9 KAuthIcon 465 19.10 KBugReport 465 19.11 KButtonBox 465

 $<<$ KDE2/Qt

- 19.13 KCharSelectTable 468 19.14 KCModule 468 19.15 KColorButton 469 19.16 KColorCells 470 19.17 KColorCombo 471 19.18 KColorDialog 472 19.19 KcolorPatch 473 19.20 KComboBox 474 19.21 KContainerLayout 475 19.22 KDatePicker 476 19.23 KDateTable 478 19.24 KDialog 479 19.25 KDialogBase 479 19.26 KDialogBaseButton 483 19.27 KDirectionButton 483 19.28 KDockMainWindow 484 19.29 KDockWidget 485 19.30 KDoubleNumInput 488 19.31 KDualColorButton 489 19.32 KEdFind 490 19.33 KEdGotoLine 491 19.34 KEdit 492 19.35 KEdReplace 494 19.36 KFileDialog 495 19.37 KFontChooser 497 19.38 KFontDialog 498 19.39 KFormulaEdit 498 19.40 KFormulaToolBar 500 19.41 KGradientSelector 501 19.42 KHSSelector 502 19.43 KHTMLView 502 19.44 KIconButton 504 19.45 KIconDialog 505 19.46 KIconView 506 19.47 KImageTrackLabel 507 19.48 KIntNumInput 508 19.49 KIntSpinBox 509 19.50 KKeyButton 510 19.51 KLed 511 19.52 KLineEdit 512 19.53 KLineEditDlg 513 19.54 KListBox 514 19.55 KListView 515 19.56 KMenuBar 516 19.57 KNumInput 517
- 19.58 KPaletteTable 518
- 19.59 KPanelApplet 519

, tushu007.com

## <<KDE2/Qt

19.60 KPasswordDialog 519 19.61 KPasswordEdit 521 19.62 KPopupMenu 521 19.63 KProgress 522 19.64 KRestrictedLine 524 19.65 KRootPermsIcon 525 19.66 KRuler 525 19.67 KSelector 528 19.68 KSeparator 529 19.69 KSpellConfig 530 19.70 KSpellDlg 531 19.71 KSplitList 532 19.72 KStatusBar 533 19.73 KStatusBarLabel 534 19.74 KTextBrowser 535 19.75 KTextPrintDialog 536 19.76 KTMainWindow 537 19.77 KToolBar 539 19.78 KToolBarButton 542 19.79 KWizard 543 19.80 KXYSelector 544 19.81 545 第20章 窗口程序间的对比剖析 546 20.1 Win32 546 20.2 KDE 549 20.3 Win32 KDE 551 20.4 GNOME 552 20.5 555 A CD-ROM 556  $B$  561 C 566 D 628 E 662 F 686 附录G slot 695

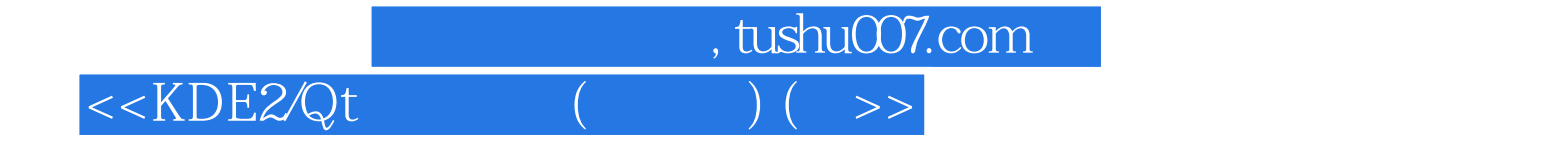

本站所提供下载的PDF图书仅提供预览和简介,请支持正版图书。

更多资源请访问:http://www.tushu007.com